## **Windows 8 Screen Snap Shot\**

**Andy Rathbone**

 **Windows 8 For Dummies** Andy Rathbone,2012-09-04 The bestselling tech book of all time, now updated for Windows 8 Microsoft Windows is the operating system that runs nearly 90 percent of the world's computers. Windows 8 will offer new interface updates, cloud-based services, and much more. This update of Andy Rathbone's bestselling Windows guide covers all the basics, plus the enhancements unique to Windows 8. Whether you're meeting Windows for the first time or upgrading from an earlier version, this book shows you how to navigate the interface, work with files, browse the Internet, set up e-mail, manage media, and more. Combined editions of this book, all by Microsoft MVP Andy Rathbone, have sold more than 15 million copies worldwide, making Windows For Dummies the #1 bestselling technology book of all time Covers all the basics of using Windows 8- core desktop components, managing files and folders, saving files, using Windows search, printing, and working in the cloud Shows how to get online, set up and use e-mail, use the latest version of Internet Explorer, set up security and virus protection, add music to the media player, organize photos, and edit media Includes coverage on using Windows 8's new start screen on both a desktop computer and a touchscreen device Windows 8 For Dummies has what all Windows newbies need to know as well as complete coverage of the new version's bells and whistles.

 *Windows 8 & Office 2010 For Dummies eBook Set* Andy Rathbone,2012-12-20 Two complete e-books covering Windows and Office for one lowprice! This unique value-priced e-book set brings together twobestselling For Dummies books in a single ebook file.Including a comprehensive table of contents and the full text ofeach book, complete with cover, this e-book set gives you indepthinformation on the leading PC productivity tools: Windows 8 andOffice 2010. Best of all, you'll pay less than the cost of eachbook purchased separately. You'll get the complete text of: Windows 8 For Dummies, which covers The core components of Windows 8, the new Start screen, and howto work with programs and files Getting online with Internet Explorer, using e-mail andaccessing social networks Playing CDs, music, and movies; working with photos, andcustomizing Windows Using Windows 8 on a touchscreen tablet Office 2010 For Dummies, which shows you how to Use Word, Excel, PowerPoint, Outlook, and Access Find recently used files and save, open, and close them withBackstage View Format Word documents and analyze data with Excel Create PowerPoint presentations with charts, graphics, movies,and sound About the authors Andy Rathbone, author of Windows 8 For Dummies, isan expert on PC operation and repair as well as tablet computing,and is the bestselling author of all editions of Windows ForDummies. Wallace Wang, author of Office 2010 ForDummies, is the bestselling author of several dozen computerbooks, including Beginning Programming For Dummies.

 *Microsoft Office 2010: Productivity Strategies for Today and Tomorrow* Jean Kotsiovos,Carolyne Faddis,Loralyn Duley,2013-02-14 A Straightforward Introductory Text Ideal for Busy Students Clear, concise, and accessible, Microsoft Office 2010:

*3*

Productivity Strategies for Today and TomorrowTM walks learners through the functions and features of the Microsoft Office 2010 platform and its applications. With straightforward explanations designed for a non-technical audience, Microsoft Office 2010 is the perfect text for students looking to broaden their computer skills for an increasingly competitive job market. Hands-on projects, end-of-chapter exercises, and emphasis on real-world skills throughout ensure students will be prepared to enter the twenty-first-century workplace. Easy-to-follow step-by-step instructions include practical examples ideally suited for busy students. The text's inspiring and supportive approach will encourage learners to develop polished, professional-level projects. Engaging examples and projects prompt students to immediately apply new skills, increasing retention and promoting learning. Straightforward exercises teach students to create work-related documents, reports, and presentations. Microsoft Office 2010: Productivity Strategies for Today and Tomorrow is an ideal text for students re-entering the job market, new to computers, uncomfortable with technology, or simply looking to transition to a more challenging and rewarding career. Key Features: •Easy-to-follow step-by-step instructions for each project and task •Realworld-based, hands-on exercises after each instruction •Screenshots that accompany all handson exercises •Inspiring, applicable, and practical examples •Attractive, student-friendly, magazinestyle format •A project-based introduction to Microsoft Office 2010 •Clear, concise language

that makes objectives easy to learn, even for nontechnical users •Full student access to the companion website, which features a variety of engaging, interactive study tools, including video tutorials, is packaged with every new copy

 *A Beginners Guide to Windows 8* Katie Morris,2015-02-24 Windows 8 isn't just an upgrade…it's an overhaul. Even if you've used Windows for years, it looks new, acts new, and takes some getting used to. Let Gadchick show you how to get the most out of it. This guide is designed to walk you through the most important parts of the operating system, from the basics to learning how to navigate through the OS, to more advance features.

 **CompTIA A+ Core 1 (220-1001) and Core 2 (220-1002) Cert Guide** Richard McDonald,2019-10-22 This is the eBook version of the print title. Note that the eBook does not provide access to the practice test software that accompanies the print book. Learn, prepare, and practice for CompTIA A+ Core 1 (220-1001) and Core 2 (220-1002) exam success with this CompTIA Cert Guide from Pearson IT Certification, a leader in IT Certification learning. Master CompTIA A+ Core 1 (220-1001) and Core 2 (220-1002) exam topics Assess your knowledge with chapter-ending quizzes Review key concepts with exam preparation tasks Practice with realistic exam questions Get practical guidance for next steps and more advanced certifications CompTIA A+ Cert Guide Core 1 (220-1001) and Core 2 (220-1002), Fifth Edition is a best-of-breed exam study guide. Leading IT certification instructor Rick McDonald shares preparation hints and test-

*5*

taking tips, helping you identify areas of weakness and improve both your conceptual knowledge and hands-on skills. Material is presented in a concise manner, focusing on increasing your understanding and retention of exam topics. The book presents you with an organized test preparation routine through the use of proven series elements and techniques. Exam topic lists make referencing easy. Chapter-ending Exam Preparation Tasks help you drill on key concepts you must know thoroughly. Review questions help you assess your knowledge, and a final preparation chapter guides you through tools and resources to help you craft your final study plan. Well-regarded for its level of detail, assessment features, and challenging review questions and exercises, this CompTIA study guide helps you master the concepts and techniques that will allow you to succeed on the exam the first time. The CompTIA study guide helps you master all the topics on the A+ Core 1 (220-1001) and Core 2 (220-1002) exams, including: Core 1 (220-1001): Mobile devices, networking, hardware, virtualization and cloud computing, and hardware and network troubleshooting Core 2 (220-1002): Operating systems, security, software troubleshooting, and operational procedures Extensive improvements in this edition include: new content on Windows 10, Chrome OS, security, scripting, and remote access; expanded coverage of troubleshooting, operational procedures, laptop teardown, subassembly replacement, and virtualization; new coverage of Linux and macOS troubleshooting; new MacBook coverage; updated

coverage of processors, BIOSes (including UEFI); USB 3.1 and USB-Type C; mobile device teardown; hardware upgrades; dealing with prohibited content/activity; Windows features and upgrade paths; and network and cloud computing.

 **Windows Vista Timesaving Techniques For Dummies** Woody Leonhard,2007-04-02 Contains instructions for timesaving techniques when using Microsoft Windows Vista, covering such topics as customizing the desktop, managing passwords, setting security, streamlining maintenance, working with multimedia, and setting up a home network.

 Windows 8 Five Minutes at a Time Lance Whitney,2012-11-28 The perfect Windows 8 guide for today's busy learners Get more out of Windows 8 at your own pace with this great new guide that's perfect for busy learners. Helpful information is presented in quick, easy-to-digest, individual tasks that you can read and learn in five minutes or less, per task. Boost your productivity with hundreds of smart techniques, which include stepby-step instructions, full-color screenshots, and plenty of practical tips and sidebars sprinkled throughout the book. The attractive design brings everything in clear focus and helps you quickly locate the information you need. Provides quick, five-minute nuggets of information to help you get more out of the Windows 8 operating system Covers the new user interface and all new features, as well as the basics Also includes step-by-step instructions, helpful sidebars, and screenshots to guide you through tasks and concepts Full-color, attractive design makes it easy for you to find what you're looking for Open Windows 8 in 5

Minutes, and you're just five minutes away from getting more out of Windows 8.

 Windows 8.1 on Demand Perspection Inc.,Steve Johnson,2013-11-14 Need answers quickly? Windows 8.1 on Demand provides those answers in a visual step-by-step format. We will show you exactly what to do through lots of full color illustrations and easy-to-follow instructions. Numbered Steps guide you through each task See Also points you to related information in the book Did You Know? alerts you to tips and techniques Illustrations with matching steps Tasks are presented on one or two pages Inside the Book Master the Windows 8.1 user experience Manage files and information with the Desktop and Windows apps Share files and media on a SkyDrive, HomeGroup, or network Browse the Web, search for information, and get instant updates Use Windows apps to get news, finance, sports, travel, weather, food, and health from Bing Use Windows apps to work with mail, instant messages, calls, contacts, photos, music, videos, and games Get more apps using the Windows Store Protect your device from Internet or network intruders Set multiple users and parent controls Customize, fine-tune, and administer Windows 8.1 Bonus Online Content Register your book at queondemand.com to gain access to: Workshops and related files Keyboard shortcuts Visit the author site: perspection.com

 **Ubuntu for Non-Geeks, 4th Edition** Rickford Grant,2010 Provides information on using the latest Ubuntu release, covering such topics as installation, customizing the GNOME panel, installing applications, using printers and

scanners, connecting to the Internet, using multimedia, and security.

 **Microcontrollers** Julio Sanchez,Maria P. Canton,2016-04-19 Focusing on the line of highperformance microcontrollers offered by Microchip, Microcontrollers: High-Performance Systems and Programming discusses the practical factors that make the high-performance PIC series a better choice than their mid-range predecessors for most systems. However, one consideration in favor of the mid-range devices is the abundance of published application circuits and code samples. This book fills that gap. Possibility of programming high-performance microcontrollers in a high-level language (C language) Source code compatibility with PIC16 microcontrollers, which facilitates code migration from mid-range to PIC18 devices Pin compatibility of some PIC18 devices with their PIC16 predecessors, making the reuse of PIC16 controllers in circuits originally designed for mid-range hardware possible Designed to be functional and hands-on, this book provides sample circuits with their corresponding programs. It clearly depicts and labels the circuits, in a way that is easy to follow and reuse. Each circuit includes a parts list of the resources and components required for its fabrication. The book matches sample programs to the individual circuits, discusses general programming techniques, and includes appendices with useful information.

 **Transactions on Large-Scale Data- and Knowledge-Centered Systems LIV** Abdelkader Hameurlain,A Min Tjoa,Omar Boucelma,Farouk Toumani,2023-10-23 The

LNCS journal Transactions on Large-scale Data and Knowledge-centered Systems focuses on data management, knowledge discovery, and knowledge processing, which are core and hot topics in computer science. Since the 1990s, the Internet has become the main driving force behind application development in all domains. An increase in the demand for resource sharing across different sites connected through networks has led to an evolution of data- and knowledge-management systems from centralized systems to decentralized systems enabling large-scale distributed applications providing high scalability. This, the 54th issue of Transactions on Large-Scale Data and Knowledge-Centered Systems, contains three fully revised and extended papers and two additional extended keynotes selected from the 38th conference on Data Management - Principles, Technologies and Applications, BDA 2022. The topics cover a wide range of timely data management research topics on temporal graph management, tensor-based data mining, time-series prediction, healthcare analytics over knowledge graphs, and explanation of database query answers.

 **Rick Steves Snapshot Edinburgh** Rick Steves,2023-02-28 With Rick Steves, Edinburgh is yours to discover! This slim guide excerpted from Rick Steves Scotland includes: Rick's firsthand, up-to-date advice on Edinburgh's best sights, restaurants, hotels, and more, plus tips to beat the crowds, skip the lines, and avoid tourist traps Top sights and local experiences: Visit ancient Edinburgh Castle and stroll the Royal Mile, uncover Scottish history at the National

Museum of Scotland, or hike to the peak of Arthur's Seat for incredible views of the city. Go on a literary pub tour, sample whisky at a tasting, and tap your foot to traditional folk music at a local favorite spot Helpful maps and self-guided walking tours to keep you on track With selective coverage and Rick's trusted insight into the best things to do and see, Rick Steves Snapshot Edinburgh is truly a tour guide in your pocket. Exploring beyond Edinburgh? Pick up Rick Steves Scotland for comprehensive coverage, detailed itineraries, and essential information for planning a countrywide trip.

 *The Joy of X* Niall Mansfield,1993 ARE YOU A system manager who needs to understand X architecture toolsand techniques? An IT director or manager deciding whether your organizationshould go the X route? A programmer who wants an overview of X before exploring thesystem in detail? Involved in technical support and looking for an understandingof how X works? Confused by the GUI wars between OPEN LOOK and Motif? Involved in sales or marketing and need to understand yourcustomers? THEN THE JOY OF X IS FOR YOU It provides an introduction to the X Window System, the de factostandard windowing system for workstations, minicomputers, mainframes and supercomputers running UNIX, MS and otheroperating systems. THE JOY OF X pulls together material from awide range of sources to provide a complete picture of the systemso that you can understand the important features and issues.FEATURES INCLUDE: Topic coverage divided into three sections: X in a nutshell - a quick managers'

overviewHow X works, in detail, and how the user sees itUsing the system, system administration, performance andprogramming Written in a clear, uncomplicated style, and containing over200 illustrations for maximum accessibility A flexibile, modular structure that makes it easy to skip tothe sections that interest you and avoid technical details thatdon't I find this book extraordinary. It's one of the first books onX which addresses questions of information systems policy withrespect to the X Window System...It will advance the case of Xand open systems by making the interesting issues moreaccessible...Oliver Jones THE X WINDOW SYSTEM: A USER'S GUIDEshines like a beacon. Itcaters for the intelligent non-programmer, the person who can domore than just click buttons and menus but doesn't want to diveinto code...Jon Vogler, SUN UK User 0201565129B04062001

 **Window Tips Starter Guide** ,2013-07-19 Windows 8 is rife with features and behaviors that conspire to perplex even the most experienced PC user. Not all of them are bad, but few are immediately intuitive. Making matters worse, Microsoft designed the OS primarily for touch control, and as a result many mouse and keyboard commands feel like tacked-on afterthoughts. But help is on the way. We've assembled a list of our favorite Windows 8 shortcuts, tricks, and workarounds. Many focus on making the most of the OS on a traditional desktop PC, but we also have a special chapter devoted to Windows 8 touch gestures.

 Easy Do It Yourself Computer Speed-Up & Care Guide! Aaron 'CyberCoach' Robinson,

 Teach Yourself VISUALLY Laptops Sherry Kinkoph Gunter,2012-09-21 The fast and easy way to learn about buying, maintaining, and troubleshooting, a laptop How do I find the right laptop for me? Now that I have a laptop, how do I set it up and maintain it? What are some tips for getting the most out of software systems? How do I begin to troubleshoot my laptop? If you are a visual learner and have ever asked yourself any of those questions, then this is just the book you need. Visual, step-by-step guidance walks you through finding the right laptop to meet your needs, getting comfortable with the latest versions of Windows and the Microsoft Office Suite, and understanding the most important security aspects of keeping your online experiences safe. Helps visual learners get comfortable and confident with their laptops Features full-color screen shots and numbered, step-by-step instructions on how to get up and running Walks you through using the latest hardware add-ons, the Internet, and popular software applications Teach Yourself VISUALLY Laptops, Second Edition offers you an easy-tofollow and visually appealing way to learn!

 Mastering Tableau 2021 Marleen Meier,David Baldwin,Kate Strachnyi,2021-05-31 Build, design, and improve advanced business intelligence solutions using Tableau's latest features, including Tableau Prep Builder, Tableau Hyper, and Tableau Server Key FeaturesMaster new features in Tableau 2021 to solve real-world analytics challengesPerform geo-spatial, time series, and self-service analytics using real-life examplesBuild and publish dashboards and explore

storytelling using Python and R integration supportBook Description Tableau is one of the leading business intelligence (BI) tools that can help you solve data analysis challenges. With this book, you will master Tableau's features and offerings in various paradigms of the BI domain. Updated with fresh topics including Quick Level of Detail expressions, the newest Tableau Server features, Einstein Discovery, and more, this book covers essential Tableau concepts and advanced functionalities. Leveraging Tableau Hyper files and using Prep Builder, you'll be able to perform data preparation and handling easily. You'll gear up to perform complex joins, spatial joins, unions, and data blending tasks using practical examples. Next, you'll learn how to execute data densification and further explore expert-level examples to help you with calculations, mapping, and visual design using Tableau extensions. You'll also learn about improving dashboard performance, connecting to Tableau Server and understanding data visualization with examples. Finally, you'll cover advanced use cases such as self-service analysis, time series analysis, and geo-spatial analysis, and connect Tableau to Python and R to implement programming functionalities within it. By the end of this Tableau book, you'll have mastered the advanced offerings of Tableau 2021 and be able to tackle common and advanced challenges in the BI domain. What you will learnGet up to speed with various Tableau componentsMaster data preparation techniques using Tableau Prep BuilderDiscover how to use Tableau to create a PowerPoint-like presentationUnderstand

different Tableau visualization techniques and dashboard designsInteract with the Tableau server to understand its architecture and functionalitiesStudy advanced visualizations and dashboard creation techniquesBrush up on powerful self-service analytics, time series analytics, and geo-spatial analyticsWho this book is for This book is designed for business analysts, business intelligence professionals and data analysts who want to master Tableau to solve a range of data science and business intelligence problems. The book is ideal if you have a good understanding of Tableau and want to take your skills to the next level.

 **Performing Data Analysis Using IBM SPSS** Lawrence S. Meyers,Glenn C. Gamst,A. J. Guarino,2013-07-17 Features easy-to-follow insight and clear guidelines to perform data analysis using IBM SPSS® Performing Data Analysis Using IBM SPSS® uniquely addresses the presented statistical procedures with an example problem, detailed analysis, and the related data sets. Data entry procedures, variable naming, and step-by-step instructions for all analyses are provided in addition to IBM SPSS point-and-click methods, including details on how to view and manipulate output. Designed as a user's guide for students and other interested readers to perform statistical data analysis with IBM SPSS, this book addresses the needs, level of sophistication, and interest in introductory statistical methodology on the part of readers in social and behavioral science, business, health-related, and education programs. Each chapter of Performing Data Analysis Using IBM SPSS covers a particular statistical procedure and offers the following: an example problem or analysis goal, together with a data set; IBM SPSS analysis with step-by-step analysis setup and accompanying screen shots; and IBM SPSS output with screen shots and narrative on how to read or interpret the results of the analysis. The book provides in-depth chapter coverage of: IBM SPSS statistical output Descriptive statistics procedures Score distribution assumption evaluations Bivariate correlation Regressing (predicting) quantitative and categorical variables Survival analysis t Test ANOVA and ANCOVA Multivariate group differences Multidimensional scaling Cluster analysis Nonparametric procedures for frequency data Performing Data Analysis Using IBM SPSS is an excellent text for upper-undergraduate and graduate-level students in courses on social, behavioral, and health sciences as well as secondary education, research design, and statistics. Also an excellent reference, the book is ideal for professionals and researchers in the social, behavioral, and health sciences; applied statisticians; and practitioners working in industry.

 *Windows 8 Visual Quick Tips* Paul McFedries,2012-09-07 Easy-in, easy-out format covers all the bells and whistles of Windows 8 If you want to learn how to work smarter and faster in Microsoft's Windows 8 operating system, this easy-to-use, compact guide delivers the goods. Designed for visual learners, it features short explanations and full-color screen shots on almost every page, and it's packed with timesaving tips and helpful productivity tricks. From enhancing performance and managing digital content to setting up security and much more, this handy guide will help you get more out of Windows 8. Uses full-color screen shots and short, step-bystep instructions to help visual learners become more proficient with Windows 8 Covers the basics as well as innovative ideas and tricks to help you get more done in less time Explores customizing Windows 8, managing digital content, maintaining privacy and security, enhancing operating system performance, and more From the basics to beyond, Windows 8 Visual Quick Tips will help you get everyday tasks done quickly and easily, and get more out of Windows 8.

 *Windows 10 For Dummies* Andy Rathbone,2018-04-19 The #1 source for Windows 10 help Millions of Windows users have turned to Windows For Dummies for quick, friendly, and easy-to-understand help with their computers. Windows 10 For Dummies, 3rd Edition continues this tradition as it helps you navigate the twists and turns of Windows. Start at the beginning to discover the basics of the Windows interface or flip to later chapters to help you work with Windows apps, connect to the Internet, or customize your privacy settings. Updated to cover the latest changes to Windows 10, this revised edition is ideal for first-time Windows users who need a guide to their operating system as well as experienced users who need a road map to the latest features. Inside, the book quickly and easily shows you how to do everything from establishing a user account, to corralling

*17*

your photos, to setting up a printer, to using Windows on a tablet—and everything in between. Manage the start-up menu and the Windows desktop Get to know the programs that come with Windows 10 Discover troubleshooting tips and privacy tricks Be productive at home or in the office If you use Windows 10, you'll want to keep this updated edition of the trusty companion nearby as you make your way around the new OS.

Ignite the flame of optimism with Crafted by is motivational masterpiece, Find Positivity in **Windows 8 Screen Snap Shot\** . In a downloadable PDF format ( Download in PDF: \*), this ebook is a beacon of encouragement. Download now and let the words propel you towards a brighter, more motivated tomorrow.

**Table of Contents Windows 8 Screen Snap Shot\**

- 1. Understanding the eBook Windows 8 Screen Snap Shot\
	- The Rise of Digital Reading Windows 8 Screen Snap Shot\
		- Advantages of eBooks Over

Traditional Books

- 2. Identifying Windows
	- 8 Screen Snap Shot\
		- Exploring Different Genres
		- Considering Fiction vs. Non-Fiction
		- Determining Your Reading Goals
- 3. Choosing the Right

eBook Platform Popular eBook Platforms Features to Look for in an Windows 8 Screen Snap Shot\ User-Friendly Interface 4. Exploring eBook Recommendations from Windows 8 Screen Snap Shot\ Personalized Recommendations o Windows 8 Screen Snap Shot\ User Reviews and Ratings Windows 8 Screen Snap Shot\ and Bestseller Lists 5. Accessing Windows 8 Screen Snap Shot\ Free and Paid eBooks Windows 8 Screen Snap Shot\ Public Domain eBooks

Windows 8 Screen Snap Shot\ eBook **Subscription** Services o Windows 8 Screen Snap Shot\ Budget-Friendly Options 6. Navigating Windows 8 Screen Snap Shot\ eBook Formats  $\circ$  ePub, PDF, MOBI, and More Windows 8 Screen Snap Shot\ Compatibility with Devices o Windows 8 Screen Snap Shot\ Enhanced eBook Features 7. Enhancing Your Reading Experience

- Adjustable Fonts and Text Sizes of Windows 8 Screen Snap Shot\
	- $\circ$  Highlighting and Note-Taking

Windows 8 Screen Snap Shot\  $\circ$  Interactive Elements Windows 8 Screen Snap Shot\ 8. Staying Engaged with Windows 8 Screen Snap Shot\ Joining Online Reading Communities  $\circ$  Participating in Virtual Book Clubs Following Authors and Publishers Windows 8 Screen Snap Shot\ 9. Balancing eBooks and Physical Books Windows 8 Screen Snap Shot\ Benefits of a Digital Library Creating a Diverse Reading Collection Windows 8 Screen Snap

Shot\ 10. Overcoming Reading Challenges o Dealing with Digital Eye Strain  $\circ$  Minimizing Distractions Managing Screen Time 11. Cultivating a Reading Routine Windows 8 Screen Snap Shot\  $\circ$  Setting Reading Goals Windows 8 Screen Snap Shot\ ∘ Carving Out Dedicated Reading Time 12. Sourcing Reliable Information of Windows 8 Screen Snap Shot\ ○ Fact-Checking eBook Content of Windows 8 Screen Snap Shot\  $\circ$  Distinguishing Credible Sources 13. Promoting Lifelong

- Learning Utilizing eBooks for Skill Development Exploring Educational eBooks 14. Embracing eBook Trends
	- Integration of Multimedia Elements
	- Interactive and Gamified eBooks

## **Windows 8 Screen Snap Shot\ Introduction**

In todays digital age, the availability of Windows 8 Screen Snap Shot\ books and manuals for download has revolutionized the way we access information. Gone are the days of physically flipping through pages and carrying heavy textbooks or manuals. With just a few clicks, we can now access a wealth of knowledge from the

comfort of our own homes or on the go. This article will explore the advantages of Windows 8 Screen Snap Shot\ books and manuals for download, along with some popular platforms that offer these resources. One of the significant advantages of Windows 8 Screen Snap Shot\ books and manuals for download is the cost-saving aspect. Traditional books and manuals can be costly, especially if you need to purchase several of them for educational or professional purposes. By accessing Windows 8 Screen Snap Shot\ versions, you eliminate the need to spend money on physical copies. This not only saves you money but also reduces the environmental impact associated with book production and transportation. Furthermore, Windows 8 Screen Snap Shot\ books

and manuals for download are incredibly convenient. With just a computer or smartphone and an internet connection, you can access a vast library of resources on any subject imaginable. Whether youre a student looking for textbooks, a professional seeking industry-specific manuals, or someone interested in selfimprovement, these digital resources provide an efficient and accessible means of acquiring knowledge. Moreover, PDF books and manuals offer a range of benefits compared to other digital formats. PDF files are designed to retain their formatting regardless of the device used to open them. This ensures that the content appears exactly as intended by the author, with no loss of formatting or missing graphics. Additionally,

PDF files can be easily annotated, bookmarked, and searched for specific terms, making them highly practical for studying or referencing. When it comes to accessing Windows 8 Screen Snap Shot\ books and manuals, several platforms offer an extensive collection of resources. One such platform is Project Gutenberg, a nonprofit organization that provides over 60,000 free eBooks. These books are primarily in the public domain, meaning they can be freely distributed and downloaded. Project Gutenberg offers a wide range of classic literature, making it an excellent resource for literature enthusiasts. Another popular platform for Windows 8 Screen Snap Shot\ books and manuals is Open Library. Open Library is an initiative of the

Internet Archive, a nonprofit organization dedicated to digitizing cultural artifacts and making them accessible to the public. Open Library hosts millions of books, including both public domain works and contemporary titles. It also allows users to borrow digital copies of certain books for a limited period, similar to a library lending system. Additionally, many universities and educational institutions have their own digital libraries that provide free access to PDF books and manuals. These libraries often offer academic texts, research papers, and technical manuals, making them invaluable resources for students and researchers. Some notable examples include MIT OpenCourseWare, which offers free access to course materials from the Massachusetts

Institute of Technology, and the Digital Public Library of America, which provides a vast collection of digitized books and historical documents. In conclusion, Windows 8 Screen Snap Shot\ books and manuals for download have transformed the way we access information. They provide a costeffective and convenient means of acquiring knowledge, offering the ability to access a vast library of resources at our fingertips. With platforms like Project Gutenberg, Open Library, and various digital libraries offered by educational institutions, we have access to an everexpanding collection of books and manuals. Whether for educational, professional, or personal purposes, these digital resources serve as valuable tools for continuous learning and

self-improvement. So why not take advantage of the vast world of Windows 8 Screen Snap Shot\ books and manuals for download and embark on your journey of knowledge?

## **FAQs About Windows 8 Screen Snap Shot\ Books**

How do I know which eBook platform is the best for me? Finding the best eBook platform depends on your reading preferences and device compatibility. Research different platforms, read user reviews, and explore their features before making a choice. Are free eBooks of good quality? Yes, many reputable platforms offer high-quality free eBooks, including classics and public domain works. However, make sure to verify the source to ensure the eBook credibility. Can I

read eBooks without an eReader? Absolutely! Most eBook platforms offer webbased readers or mobile apps that allow you to read eBooks on your computer, tablet, or smartphone. How do I avoid digital eye strain while reading eBooks? To prevent digital eye strain, take regular breaks, adjust the font size and background color, and ensure proper lighting while reading eBooks. What the advantage of interactive eBooks? Interactive eBooks incorporate multimedia elements, quizzes, and activities, enhancing the reader engagement and providing a more immersive learning experience. Windows 8 Screen Snap Shot\ is one of the best book in our library for free trial. We provide copy of Windows 8 Screen Snap Shot\ in digital format, so the resources that

you find are reliable. There are also many Ebooks of related with Windows 8 Screen Snap Shot\. Where to download Windows 8 Screen Snap Shot\ online for free? Are you looking for Windows 8 Screen Snap Shot\ PDF? This is definitely going to save you time and cash in something you should think about. If you trying to find then search around for online. Without a doubt there are numerous these available and many of them have the freedom. However without doubt you receive whatever you purchase. An alternate way to get ideas is always to check another Windows 8 Screen Snap Shot\. This method for see exactly what may be included and adopt these ideas to your book. This site will almost certainly help you save time and effort, money and stress. If you are

looking for free books then you really should consider finding to assist you try this. Several of Windows 8 Screen Snap Shot\ are for sale to free while some are payable. If you arent sure if the books you would like to download works with for usage along with your computer, it is possible to download free trials. The free guides make it easy for someone to free access online library for download books to your device. You can get free download on free trial for lots of books categories. Our library is the biggest of these that have literally hundreds of thousands of different products categories represented. You will also see that there are specific sites catered to different product types or categories, brands or niches related with Windows 8 Screen Snap

Shot\. So depending on what exactly you are searching, you will be able to choose e books to suit your own need. Need to access completely for Campbell Biology Seventh Edition book? Access Ebook without any digging. And by having access to our ebook online or by storing it on your computer, you have convenient answers with Windows 8 Screen Snap Shot\ To get started finding Windows 8 Screen Snap Shot\, you are right to find our website which has a comprehensive collection of books online. Our library is the biggest of these that have literally hundreds of thousands of different products represented. You will also see that there are specific sites catered to different categories or niches related with Windows 8 Screen Snap Shot\ So

depending on what exactly you are searching, you will be able tochoose ebook to suit your own need. Thank you for reading Windows 8 Screen Snap Shot\. Maybe you have knowledge that, people have search numerous times for their favorite readings like this Windows 8 Screen Snap Shot\, but end up in harmful downloads. Rather than reading a good book with a cup of coffee in the afternoon, instead they juggled with some harmful bugs inside their laptop. Windows 8 Screen Snap Shot\ is available in our book collection an online access to it is set as public so you can download it instantly. Our digital library spans in multiple locations, allowing you to get the most less latency time to download any of our books like this one. Merely said,

Windows 8 Screen Snap Shot\ is universally compatible with any devices to read.

## **Windows 8 Screen Snap Shot\ :**

Zumba Manual Instructor Training Manual— ZUMBA® BASIC STEPS LEVEL 1 v11 18. Zumba® Basic Steps for. SALSA Movement Arm Variation Beat/Rhythmic/ Directional Variation Zumba Instructor Training FAQ's Basic 1 Electronic Instructor Manual · Zumba Gold® Electronic Instructor Manual · Full Class Review + over 150 songs and choreos for your classes · Basic Steps ... Zumba Basic 1 Training - Official Zumba Instructor Nov 8, 2009 — Here's my blog post about my experience at the Zumba Basic 1 Training to become a Zumba Instructor. See photos from the day plus tips on ... Basic Zumba

Instructor Training Manual Pdf Basic Zumba Instructor Training Manual Pdf. INTRODUCTION Basic Zumba Instructor Training Manual Pdf [PDF] Become a Licensed Zumba Instructor | Find a Training Whether your training is online or in-person, you'll have access to a Zumba® Education Specialist to guide you every step of the way. ... What is the Zumba Basic ... Basic2 Manual English v4 | PDF | Tango | Dances instructor. TRAINING MANUAL basic steps LEVEL 2. English. 7 97734 77505 1. zumba.com. Copyright © 2011 Zumba Fitness, LLC | Zumba®, Zumba Fitness® and the ... BROCHURE ZUMBA 28 05 19 cloudfront.net In our Zumba Basic 1 training, we teach this formula (known as the Zumba Formula). If your instructors choose to bring in rhythms other

than Latin and ... Jump Start Gold Training Training Includes. Basic Steps Level 1 Review; Fitness Certification Credits - varies by country; Basic 1 Electronic Instructor Manual. Zumba Gold® Training | Learn how to teach active seniors! Training Includes. Full Class Review & over 150 songs and choreos for your classes To Launch Your Zumba Gold® Career; Electronic Instructor Training Manual ... Zumba® For Beginners: A Basic Steps Tutorial BA Falcon Workshop Manual PDF BA Falcon Workshop Manual.pdf - Free ebook download as PDF File (.pdf), Text ... Ford or Motorcraft parts are installed A group covers a specific portion of ... Workshop Repair Manual for Ford Falcon 2002~2008 BA ... Published by Max Ellery Publications. This is an excellent manual. It has

step-by-step instructions in every chapter. Covering sedans, station wagons and ... Ford Falcon Workshop Manual 2002 - 2005 BA Free ... Download a free pdf Ford Falcon workshop manual / factory service manual / repair manual for cars built between 2002 - 2005. Suit BA series vehicles. FORD FALCON BA WORKSHOP MANUAL Suitable for the home workshop mechanic or professional technician this manual will help you maintain your Ford Falcon BA. Very easy step by step instructions ... FORD BA Falcon Utility Factory Workshop Manual This Ford Workshop Manual is a comprehensive workshop manual, fully bookmarked for easy navigation. With easy, step by step instructions, this manual is ... Service & Repair Manuals for Ford Falcon Shop eBay for great deals on Service & Repair Manuals for Ford Falcon. You'll find new or used products in Service & Repair Manuals for Ford Falcon on eBay. SECTION 303-01A: Engine - I6 303-12A of the 2008.0 Falcon Workshop Manual. 5. Raise the vehicle. For additional information, refer to section 100-02 of the 2008.0 Falcon. Workshop Manual. Ford Falcon (BA) 2003-2005 Service Repair Manual This manual provides information on diagnosis, service procedures, adjustments and specifications for the Ford Falcon (BA) 2003-2005. This manual is for ... Ford Falcon Workshop Manual 2005 - 2010 BF Free ... Download a free pdf Ford Falcon workshop manual / factory service manual / repair manual for cars built between 2005 - 2010. Suit BF series vehicles. Ford Falcon / Fairmont BA 2002 - 2005 Free PDF Factory ... BA

Falcon Factory Workshop Manual, detailing all specifications, repair and maintenance information. Download Workshop Manual (PDF Format). The DNA of Customer Experience: How Emotions Drive ... If nothing else, this book is fascinating. Colin Shaw has disected transactions into measurable steps based on the emotions agents evoke during an experience. The DNA of Customer Experience: How Emotions Drive ... by D Holder · 2008 · Cited by 3 — The premise of Colin Shaw's book The DNA of Customer Experience is that emotions drive value, and 50 per cent of customer experience is ... The DNA of Customer Experience: How emotions drive value. by C Shaw · 2001 · Cited by  $293 - 0$ ur customers tell us they feel we value them and look out for their best interest.

To achieve this we spend time with them undertaking actions to make their ... The DNA of Customer Experience, How Emotions Drive ... Shaw (2007) , through his research, found the connection between customer's emotions and the effects on loyalty and spending ( Figure 4). The author categorized ... How Emotions Drive a Customer Experience The DNA of Customer Experience: How Emotions Drive Value, by Colin Shaw, is available from www.beyondphilosophy.com /thoughtleadership/books. Page 6. 6. The DNA of Customer Experience: How... by unknown author This book talks about the importance of creating a Customer Experience in very interesting and helpful ways. For example, Colin Shaw notes that each company has ... The DNA

of Customer Experience: How Emotions Drive ... Colin Shaw demonstrates convincingly why building a great ¿Customer Experience¿ is important to your company. He relates it to important clusters of emotions ... The DNA of Customer Experience Free Summary by Colin ... He relates it to important clusters of emotions that either destroy or drive added value, and create loyal customers. While the DNA metaphor is a bit ... The DNA of Customer Experience: How Emotions Drive ... Aug 27, 2016 — The DNA of Customer Experience: How Emotions Drive Value (Paperback) ; 0 Items, Total: \$0.00 ; Total: \$0.00 ; Upcoming Events. We are currently ... The DNA of Customer Experience: How Emotions Drive ... The book adds to the body of knowledge about customer experience, developing a

structure of 4 clusters of emotions and suggestions of ways to measure the ...

Best Sellers - Books ::

[hanji unfurled one](https://www.freenew.net/papersCollection/book-search/?k=Hanji-Unfurled-One-Journey-Into-Korean-Papermaking-Hardcover.pdf) [journey into korean](https://www.freenew.net/papersCollection/book-search/?k=Hanji-Unfurled-One-Journey-Into-Korean-Papermaking-Hardcover.pdf) [papermaking \(hardcover\)](https://www.freenew.net/papersCollection/book-search/?k=Hanji-Unfurled-One-Journey-Into-Korean-Papermaking-Hardcover.pdf) [guide to being a](https://www.freenew.net/papersCollection/book-search/?k=guide_to_being_a_gentleman.pdf) [gentleman](https://www.freenew.net/papersCollection/book-search/?k=guide_to_being_a_gentleman.pdf) [hal higdon half marathon](https://www.freenew.net/papersCollection/book-search/?k=Hal-Higdon-Half-Marathon-Training-Program.pdf) [training program](https://www.freenew.net/papersCollection/book-search/?k=Hal-Higdon-Half-Marathon-Training-Program.pdf)

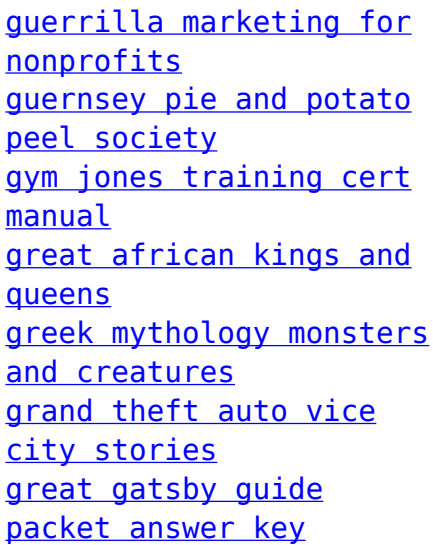